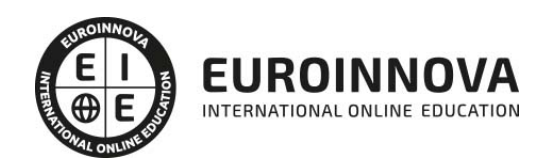

## Curso Superior Linux. Nivel Avanzado

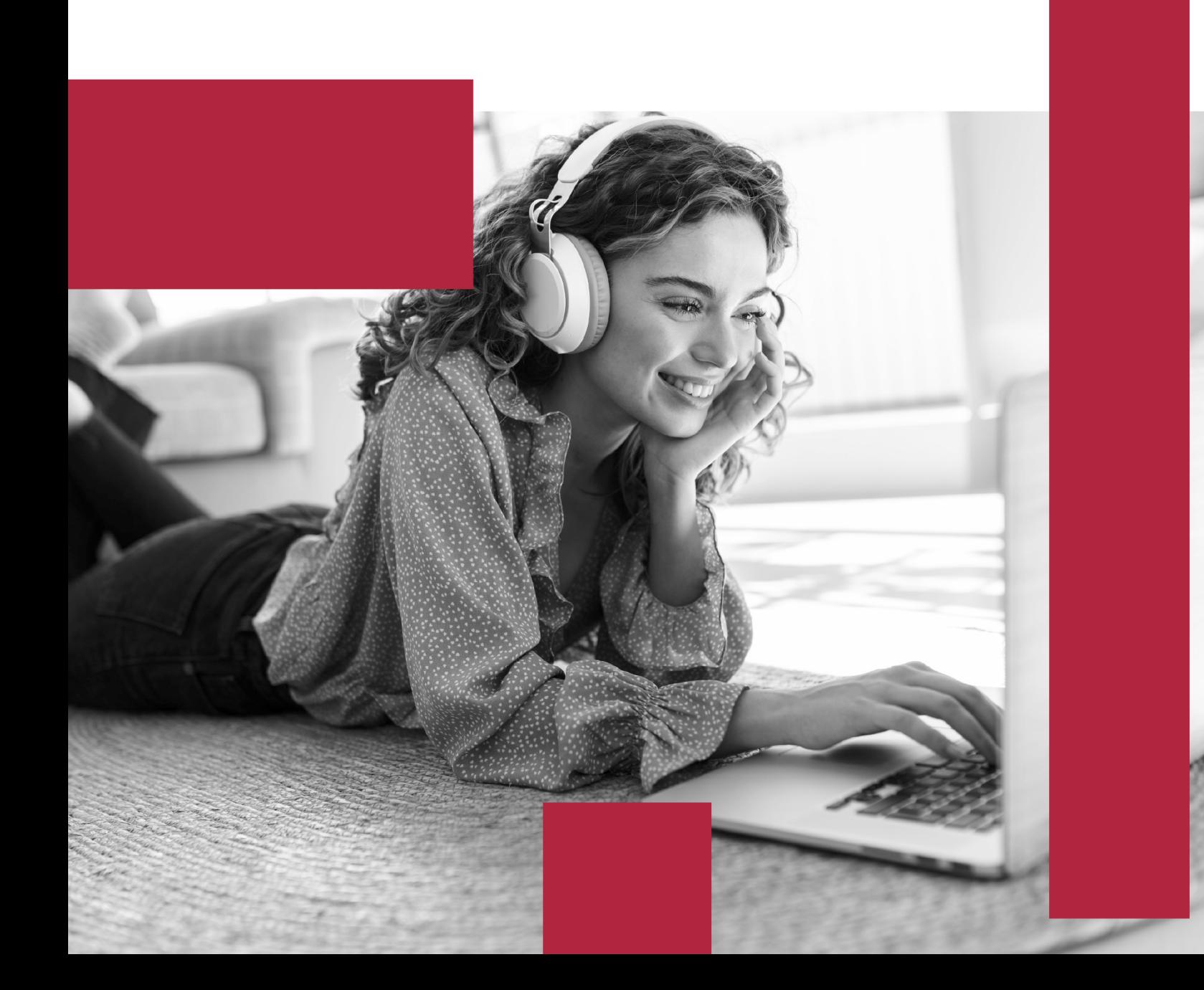

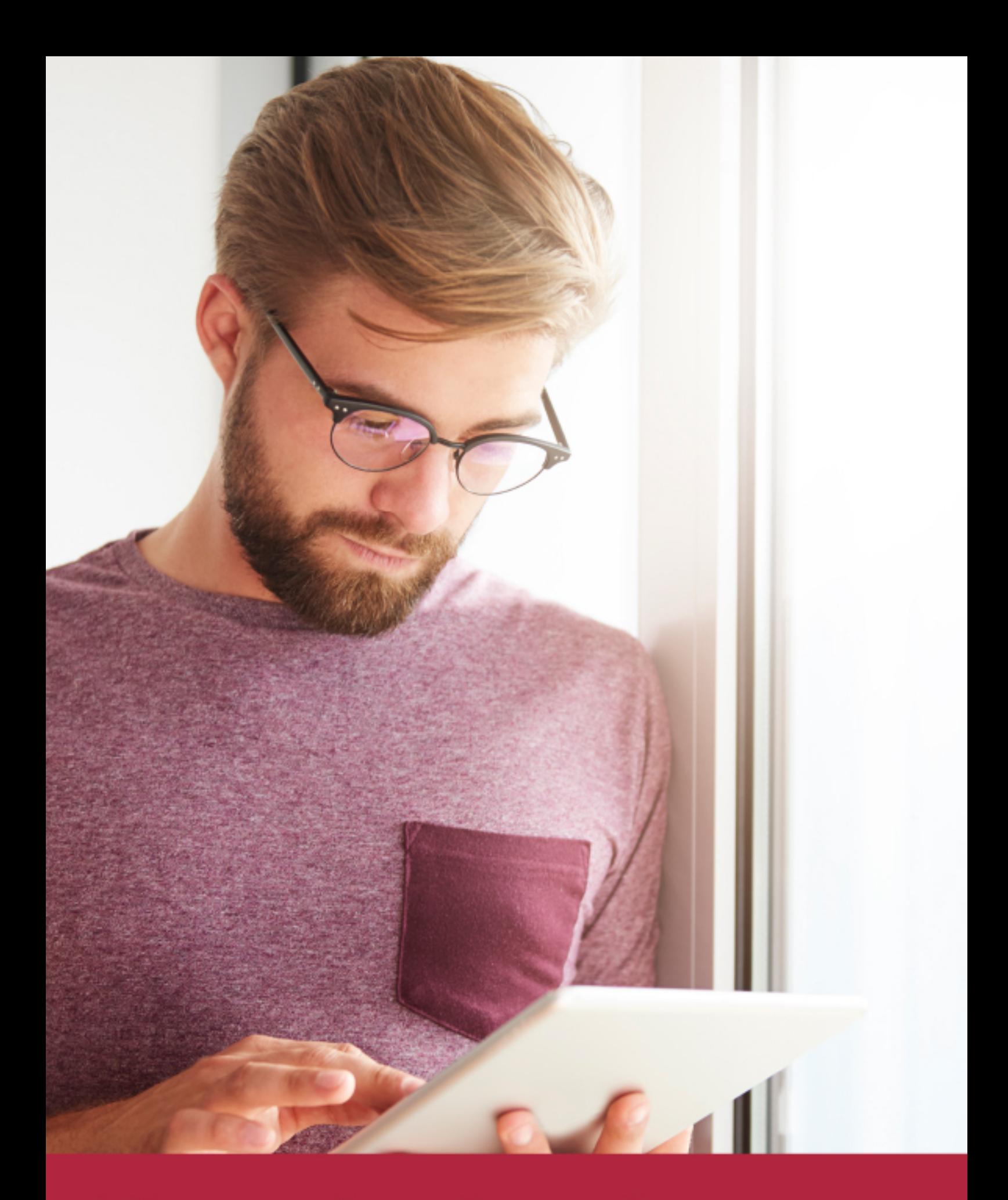

Elige aprender en la escuela líder en formación online

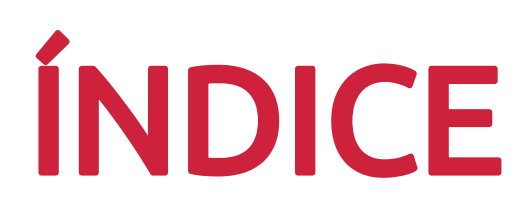

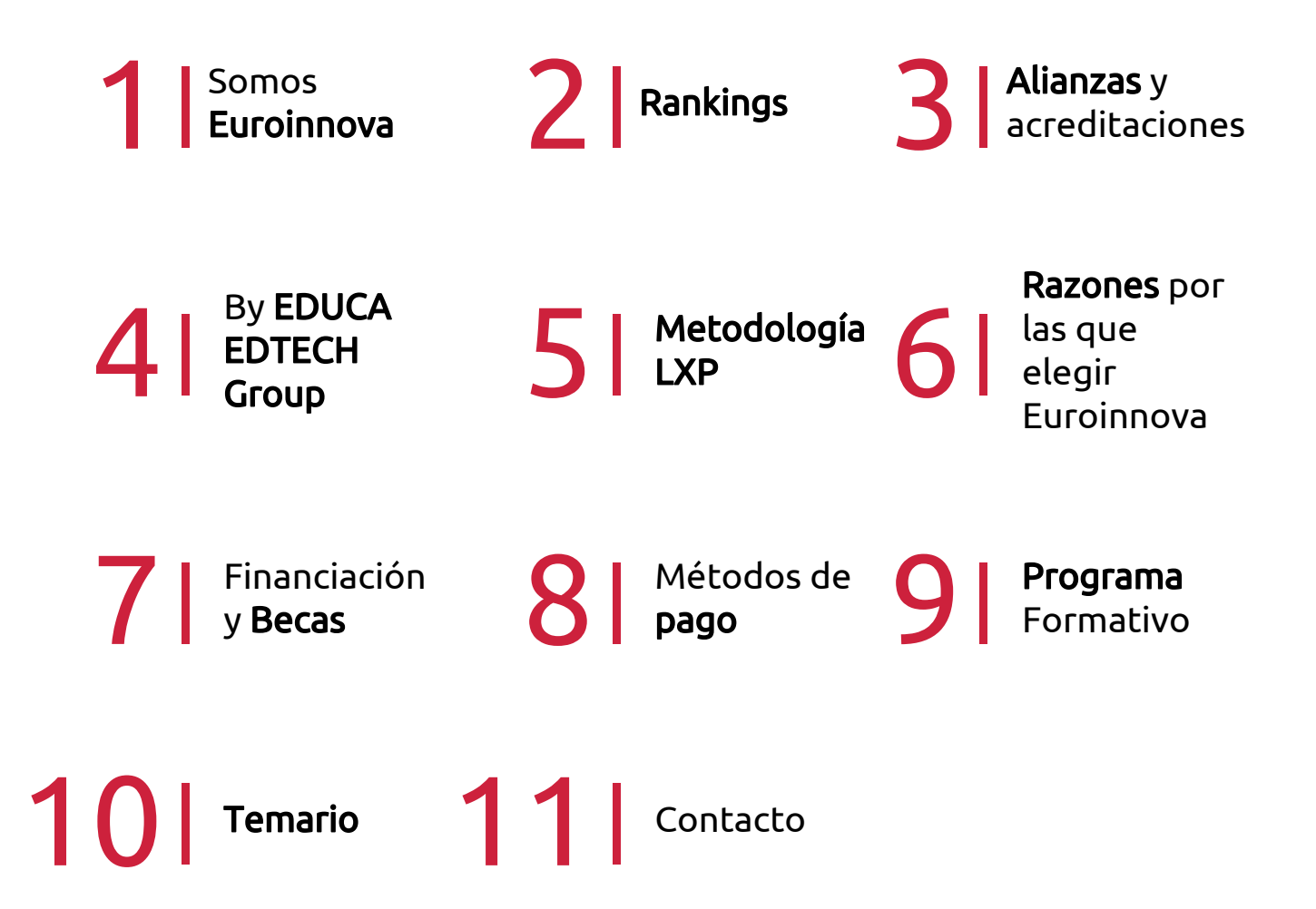

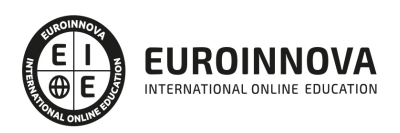

## SOMOS EUROINNOVA

Euroinnova International Online Education inicia su actividad hace más de 20 años. Con la premisa de revolucionar el sector de la educación online, esta escuela de formación crece con el objetivo de dar la oportunidad a sus estudiandes de experimentar un crecimiento personal y profesional con formación eminetemente práctica.

Nuestra visión es ser una institución educativa online reconocida en territorio nacional e internacional por ofrecer una educación competente y acorde con la realidad profesional en busca del reciclaje profesional. Abogamos por el aprendizaje significativo para la vida real como pilar de nuestra metodología, estrategia que pretende que los nuevos conocimientos se incorporen de forma sustantiva en la estructura cognitiva de los estudiantes.

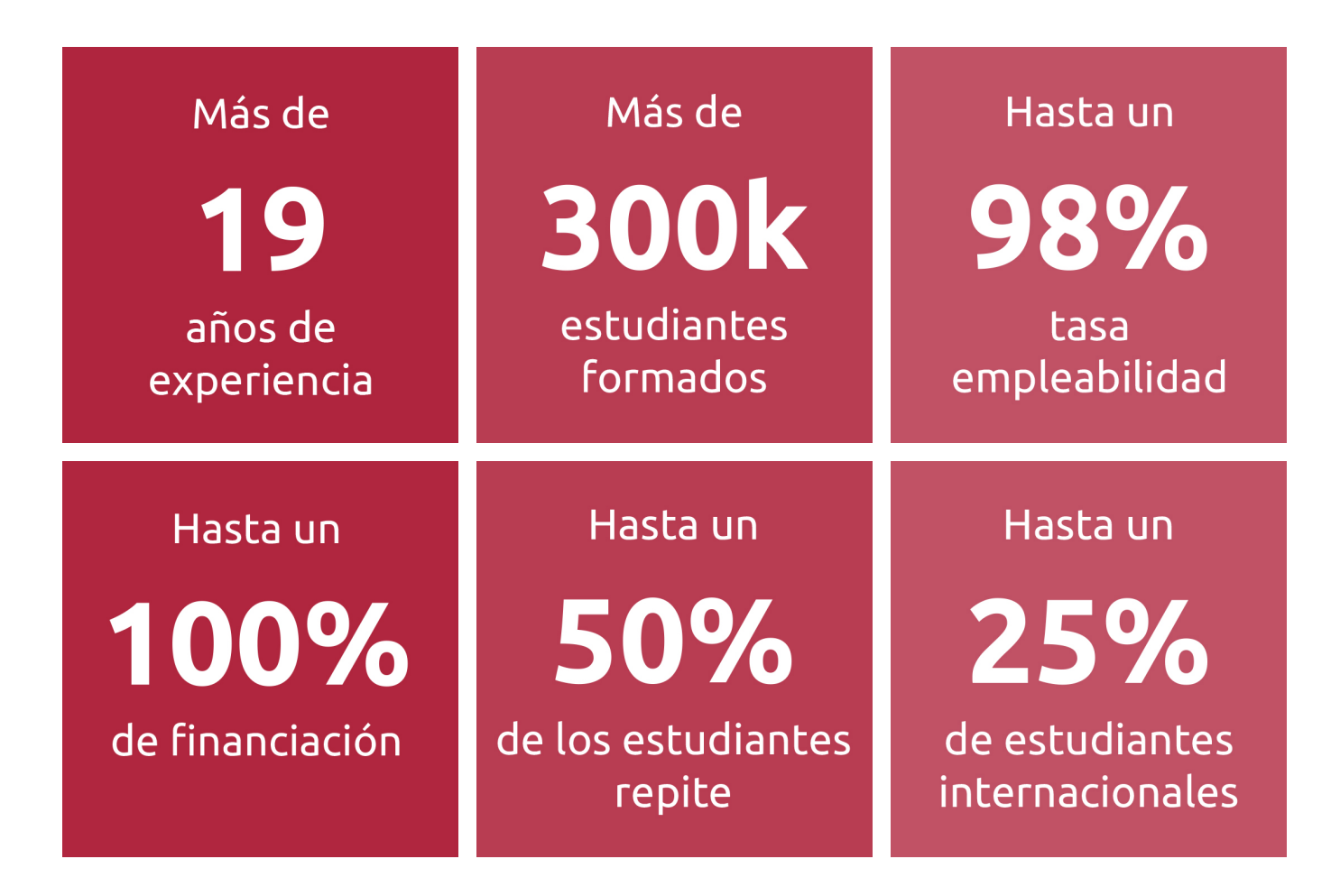

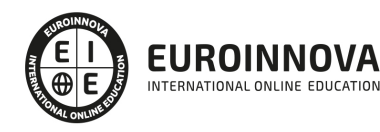

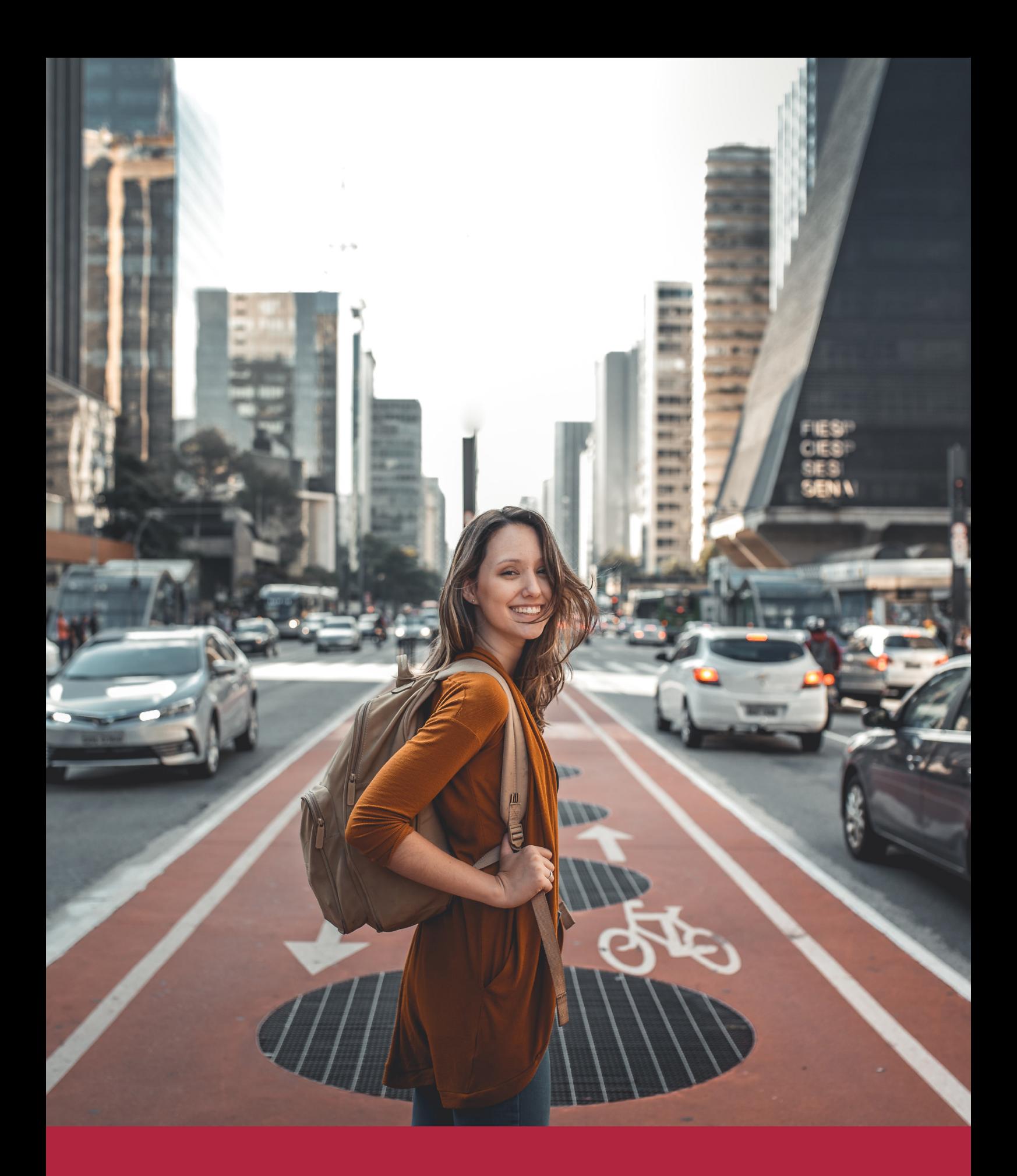

Desde donde quieras y como quieras, Elige Euroinnova

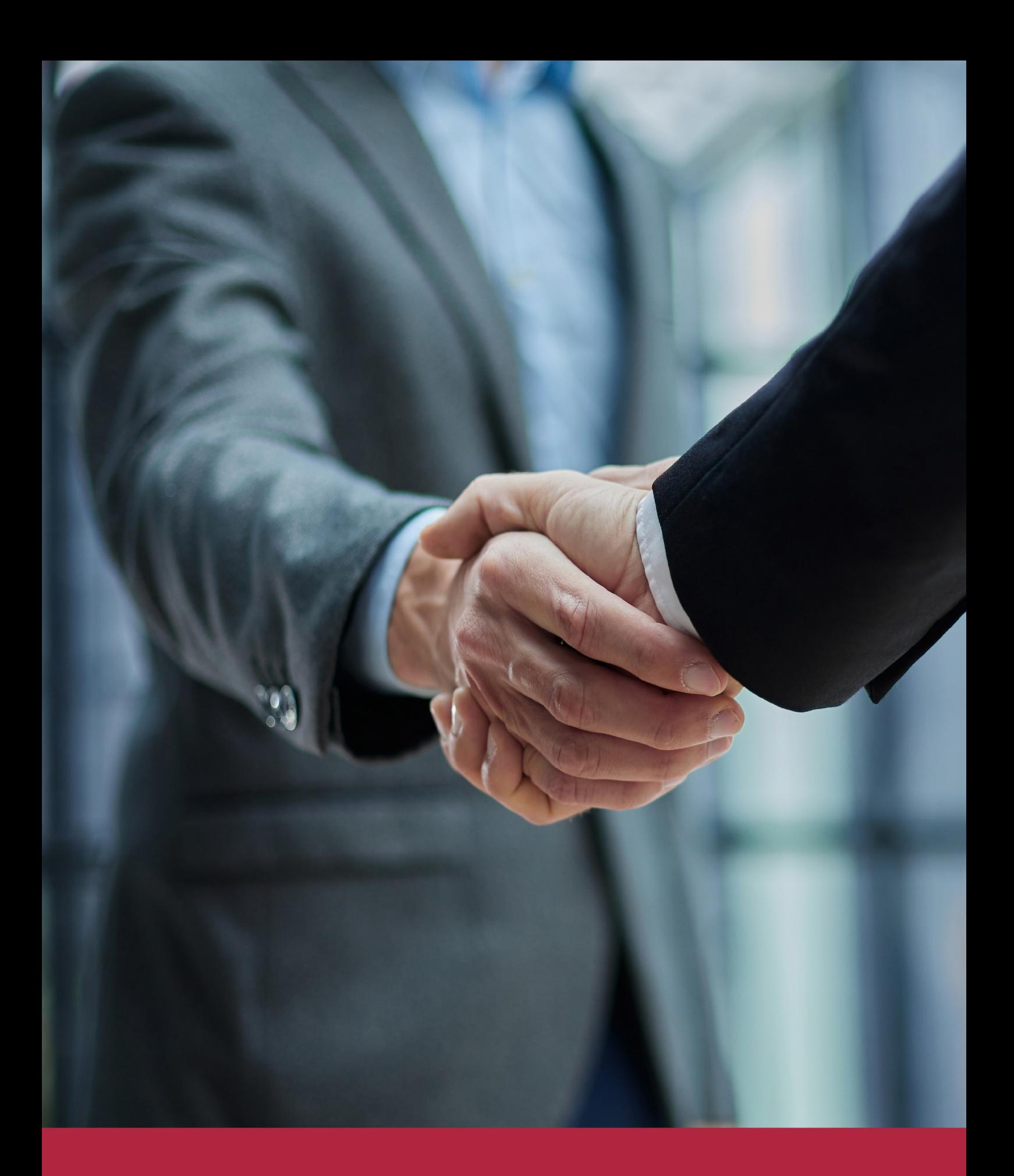

QS, sello de excelencia académica Euroinnova: 5 estrellas en educación online

## RANKINGS DE EUROINNOVA

Euroinnova International Online Education ha conseguido el reconocimiento de diferentes rankings a nivel nacional e internacional, gracias por su apuesta de democratizar la educación y apostar por la innovación educativa para lograr la excelencia.

Para la elaboración de estos rankings, se emplean indicadores como la reputación online y offline, la calidad de la institución, la responsabilidad social, la innovación educativa o el perfil de los profesionales.

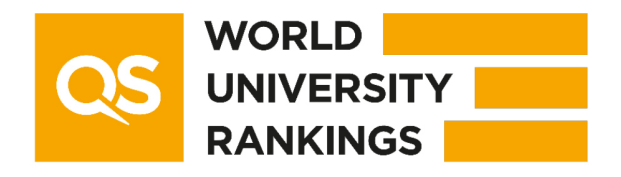

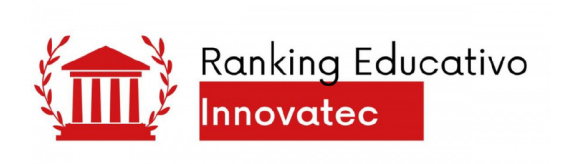

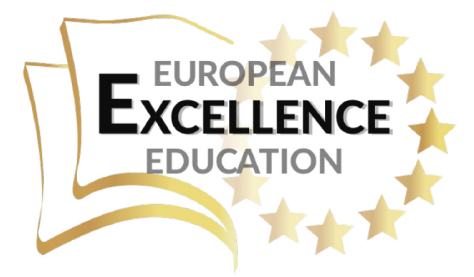

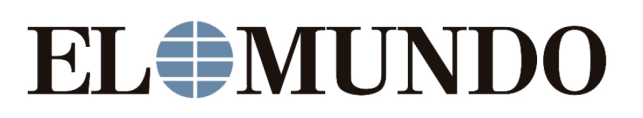

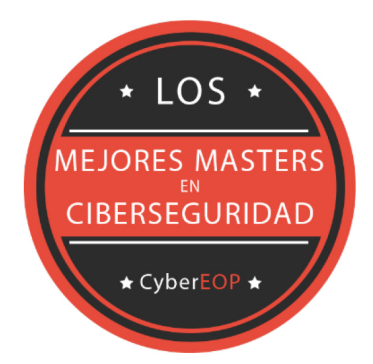

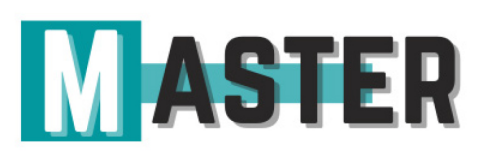

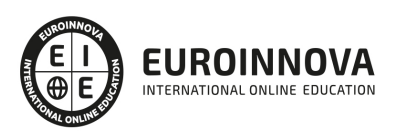

## ALIANZAS Y ACREDITACIONES

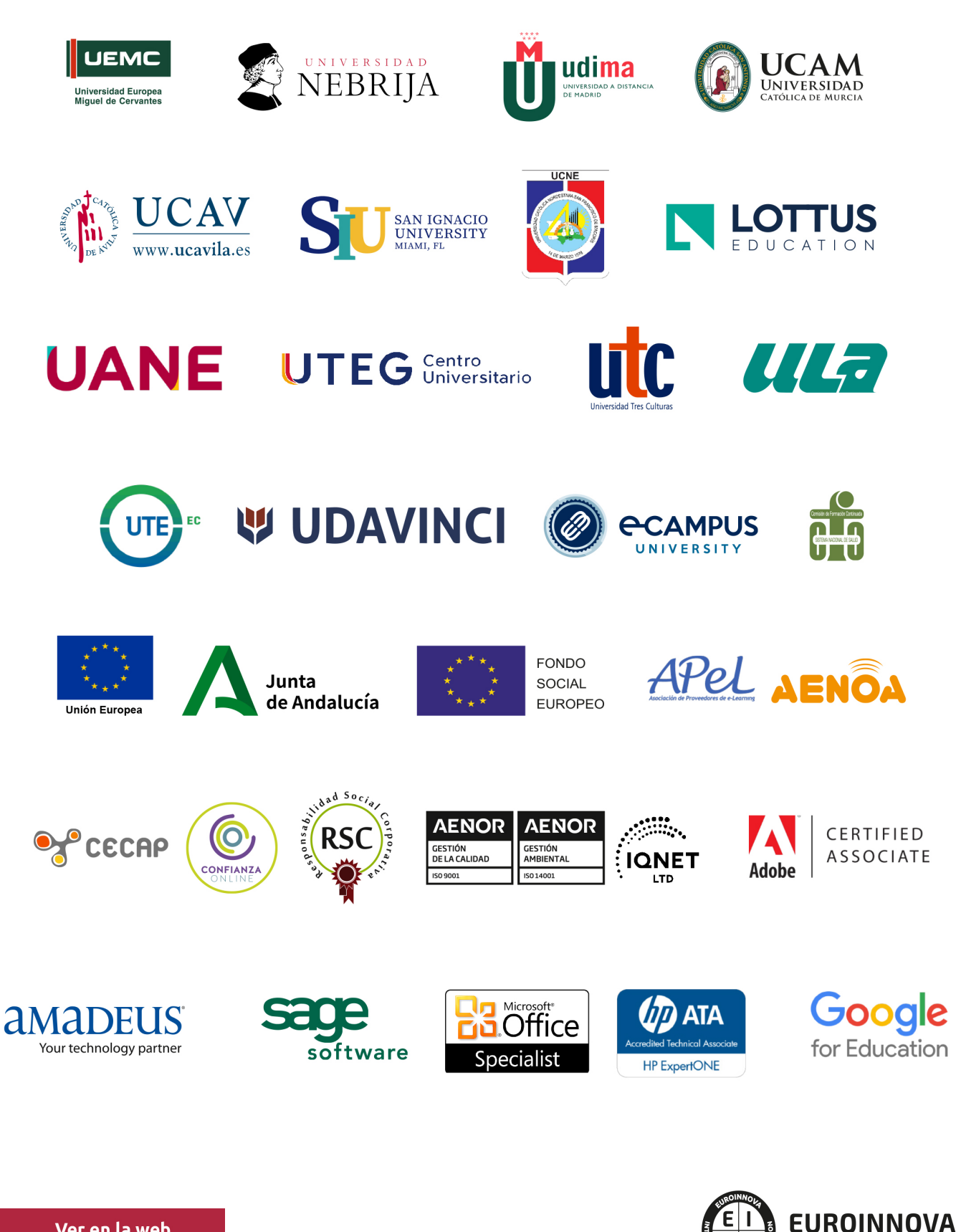

INTERNATIONAL ONLINE EDUCATION

## BY EDUCA EDTECH

Euroinnova es una marca avalada por EDUCA EDTECH Group , que está compuesto por un conjunto de experimentadas y reconocidas instituciones educativas de formación online. Todas las entidades que lo forman comparten la misión de democratizar el acceso a la educación y apuestan por la transferencia de conocimiento, por el desarrollo tecnológico y por la investigación

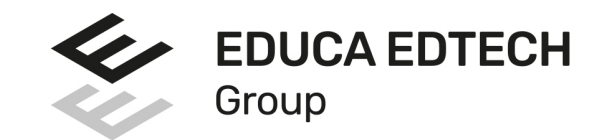

#### **ONLINE EDUCATION**

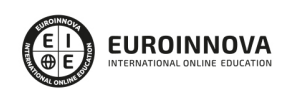

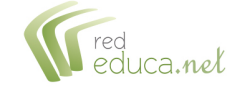

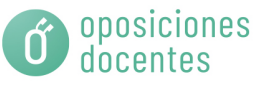

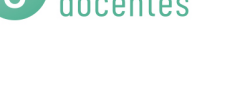

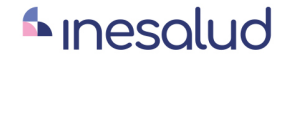

**Inesem** 

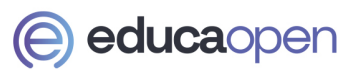

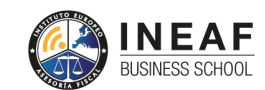

```
EDU
SPORT
```
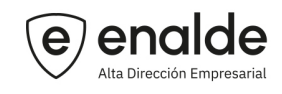

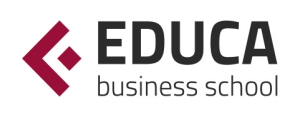

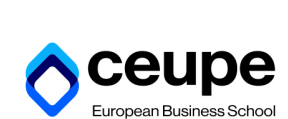

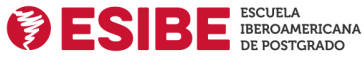

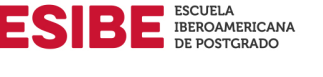

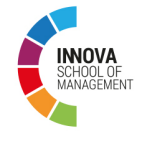

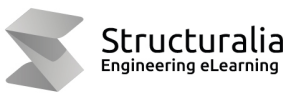

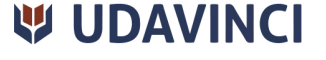

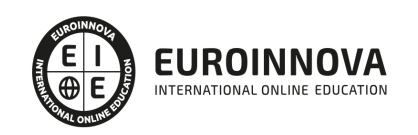

## **METODOLOGÍA LXP**

La metodología **EDUCA LXP** permite una experiencia mejorada de aprendizaje integrando la Al en los procesos de e-learning, a través de modelos predictivos altamente personalizados, derivados del estudio de necesidades detectadas en la interacción del alumnado con sus entornos virtuales.

EDUCA LXP es fruto de la Transferencia de Resultados de Investigación de varios proyectos multidisciplinares de I+D+i, con participación de distintas Universidades Internacionales que apuestan por la transferencia de conocimientos, desarrollo tecnológico e investigación.

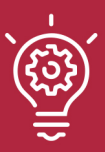

### 1. Flexibilidad

Aprendizaje 100% online y flexible, que permite al alumnado estudiar donde, cuando y como quiera.

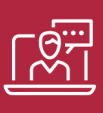

### 2. Accesibilidad

Cercanía y comprensión. Democratizando el acceso a la educación trabajando para que todas las personas tengan la oportunidad de seguir formándose.

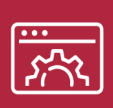

### 3. Personalización

Itinerarios formativos individualizados y adaptados a las necesidades de cada estudiante.

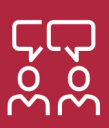

### 4. Acompañamiento / Seguimiento docente

Orientación académica por parte de un equipo docente especialista en su área de conocimiento, que aboga por la calidad educativa adaptando los procesos a las necesidades del mercado laboral.

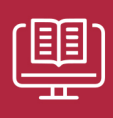

### 5. Innovación

Desarrollos tecnológicos en permanente evolución impulsados por la AI mediante Learning Experience Platform.

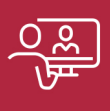

### 6. Excelencia educativa

Enfoque didáctico orientado al trabajo por competencias, que favorece un aprendizaje práctico y significativo, garantizando el desarrollo profesional.

# Programas PROPIOS UNIVERSITARIOS **OFICIALES**

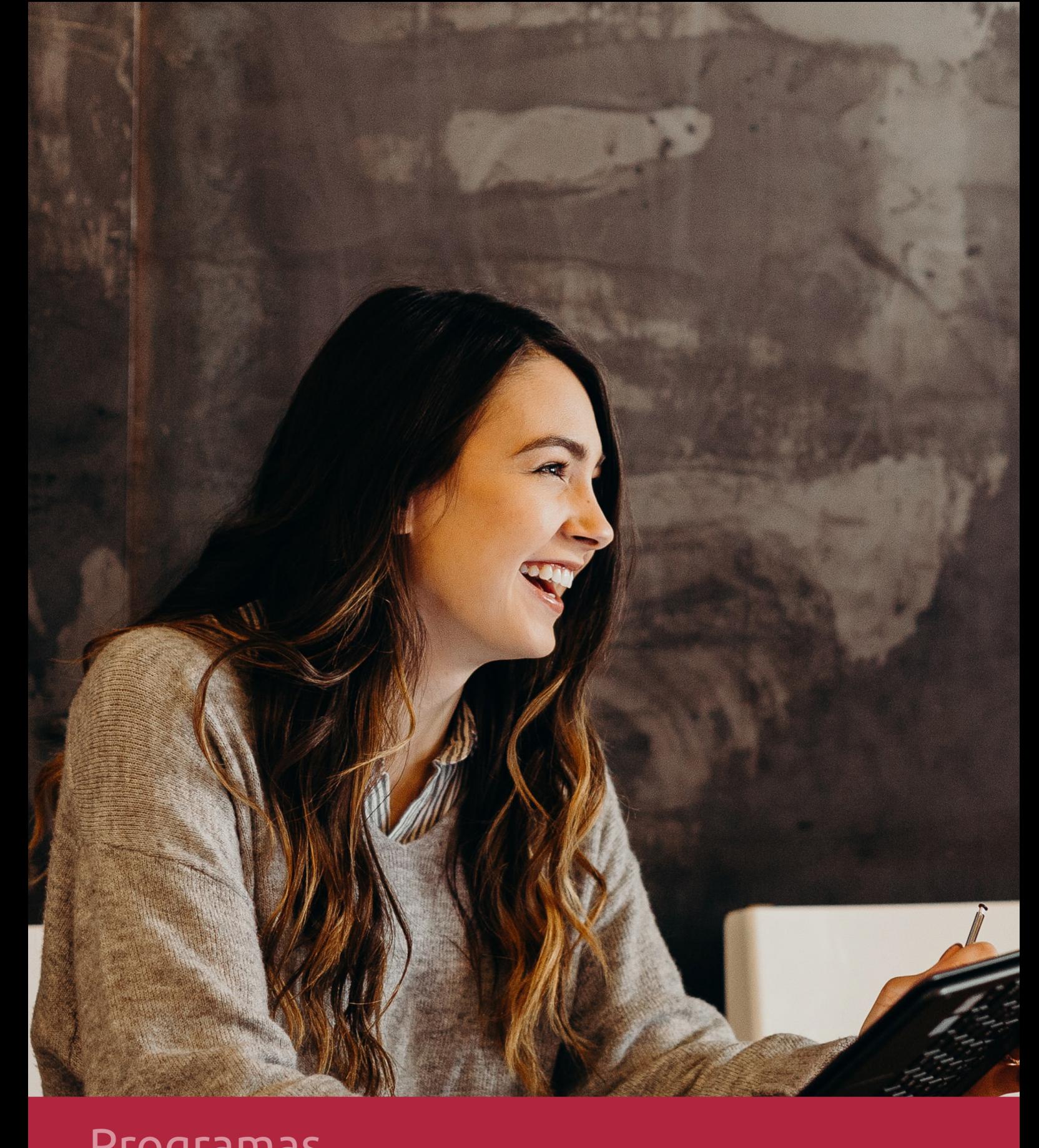

## **RAZONES POR LAS QUE ELEGIR EUROINNOVA**

## 1. Nuestra Experiencia

- √ Más de 18 años de experiencia.
- √ Más de 300.000 alumnos ya se han formado en nuestras aulas virtuales
- $\checkmark$  Alumnos de los 5 continentes.
- $\checkmark$  25% de alumnos internacionales.
- $\checkmark$  97% de satisfacción
- $\checkmark$  100% lo recomiendan.
- $\checkmark$  Más de la mitad ha vuelto a estudiar en Euroinnova.

## 2. Nuestro Equipo

En la actualidad, Euroinnova cuenta con un equipo humano formado por más 400 profesionales. Nuestro personal se encuentra sólidamente enmarcado en una estructura que facilita la mayor calidad en la atención al alumnado.

## 3. Nuestra Metodología

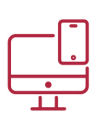

## **100% ONLINE**

Estudia cuando y desde donde quieras. Accede al campus virtual desde cualquier dispositivo.

**EQUIPO DOCENTE** 

Euroinnova cuenta con un equipo de

experiencia de alta calidad educativa.

profesionales que harán de tu estudio una

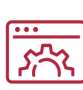

### **APRENDIZAJE**

Pretendemos que los nuevos conocimientos se incorporen de forma sustantiva en la estructura cognitiva

## NO ESTARÁS SOLO

Acompañamiento por parte del equipo de tutorización durante toda tu experiencia como estudiante

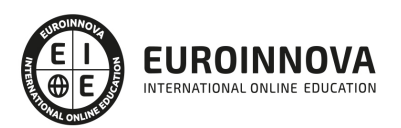

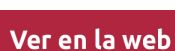

## 4. Calidad AENOR

- ✔ Somos Agencia de Colaboración Nº99000000169 autorizada por el Ministerio de Empleo y Seguridad Social.
- ✔ Se llevan a cabo auditorías externas anuales que garantizan la máxima calidad AENOR.
- √ Nuestros procesos de enseñanza están certificados por AENOR por la ISO 9001.

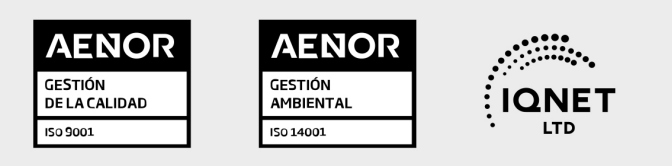

## 5. Confianza

Contamos con el sello de Confianza Online y colaboramos con la Universidades más prestigiosas, Administraciones Públicas y Empresas Software a nivel Nacional e Internacional.

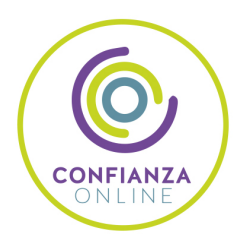

## 6. Somos distribuidores de formación

Como parte de su infraestructura y como muestra de su constante expansión Euroinnova incluye dentro de su organización una editorial y una imprenta digital industrial.

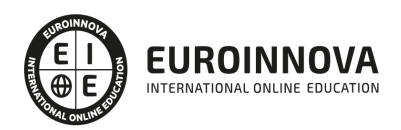

Financia tu cursos o máster y disfruta de las becas disponibles. ¡Contacta con nuestro equipo experto para saber cuál se adapta más a tu perfil!

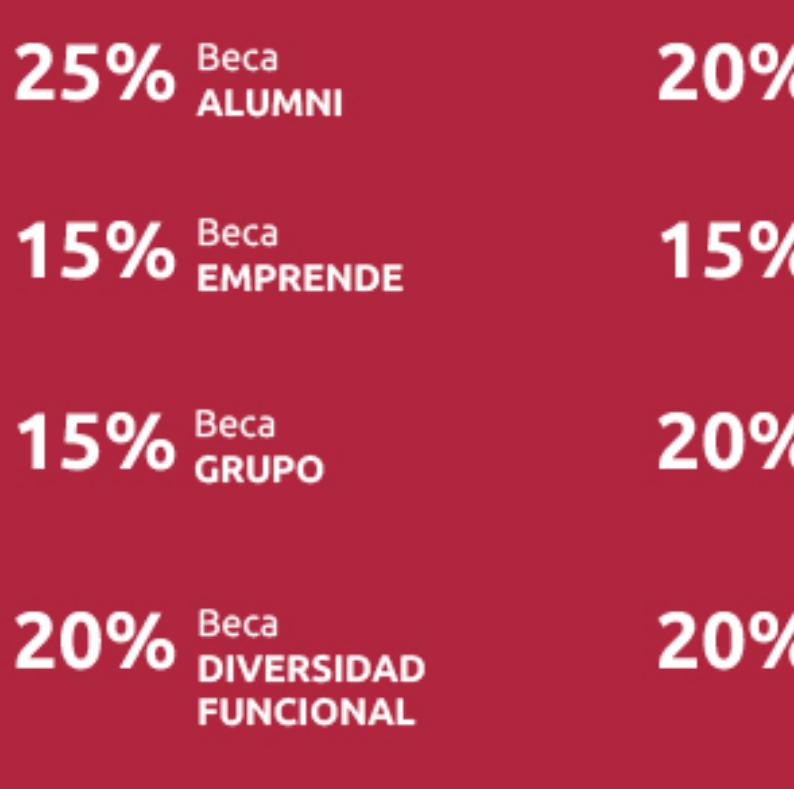

20% Beca DESEMPLEO

15% Beca RECOMIENDA

20% Beca **NUMEROSA** 

20% Beca PROFESIONALES, **SANITARIOS, COLEGIADOS/AS** 

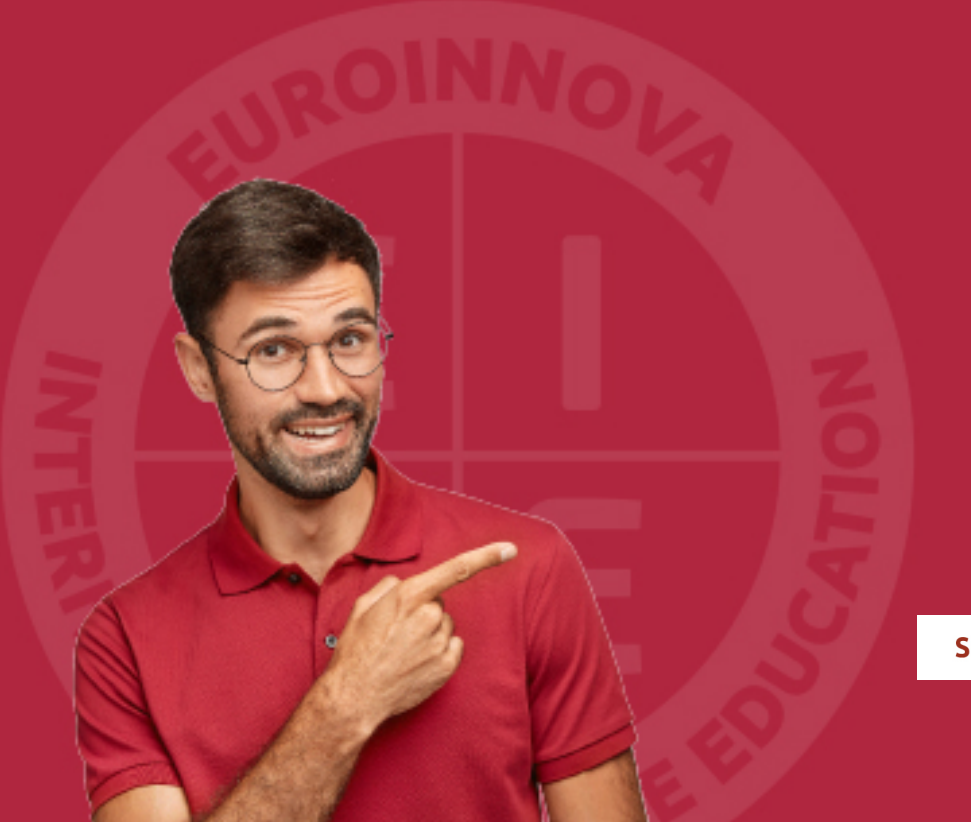

Solicitar información

## MÉTODOS DE PAGO

Con la Garantía de:

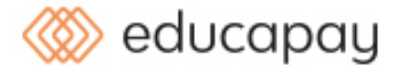

Fracciona el pago de tu curso en cómodos plazos y sin interéres de forma segura.

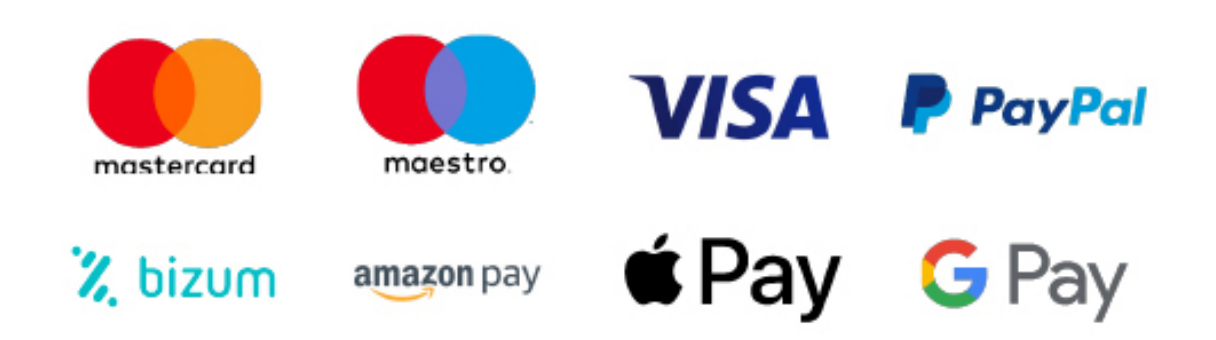

Nos adaptamos a todos los métodos de pago internacionales:

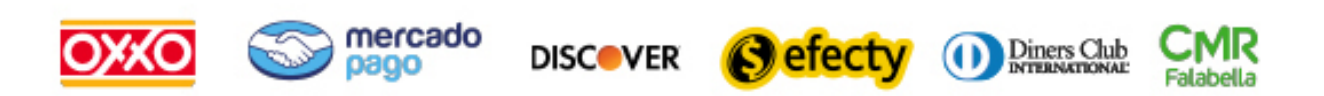

y muchos mas...

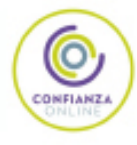

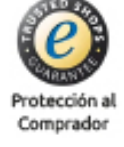

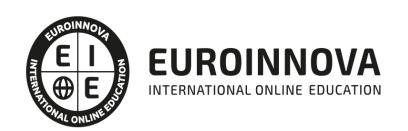

## Curso Superior Linux. Nivel Avanzado

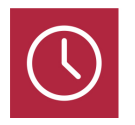

DURACIÓN 180 horas

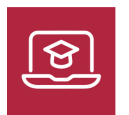

MODALIDAD ONLINE

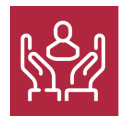

ACOMPAÑAMIENTO PERSONALIZADO

## Titulación

F

TITULACIÓN expedida por EUROINNOVA INTERNATIONAL ONLINE EDUCATION, miembro de la AEEN (Asociación Española de Escuelas de Negocios) y reconocido con la excelencia académica en educación online por QS World University Rankings

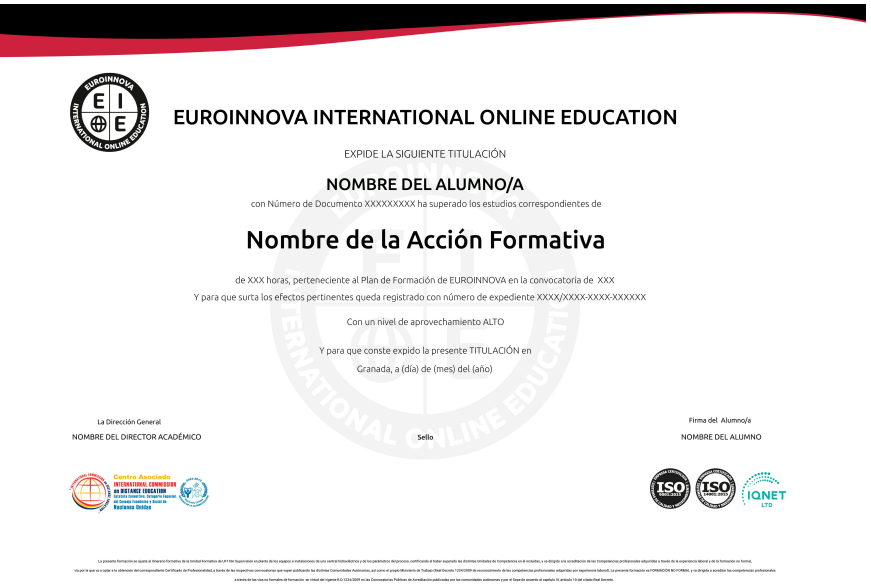

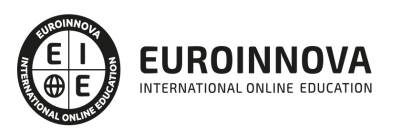

## Descripción

Formación superior en el uso y configuración de nuestro PC mediante el empleo del sistema operativo Linux, de libre distribución y código abierto, para obtener el máximo rendimiento a través de sus utilidades.

## **Objetivos**

El Curso Superior de Linux Avanzado Online tiene los siguientes objetivos: Conocer las diferentes tareas administrativas que podemos realizar en GNU/Linux. Interactuar con los servicios especiales del sistema para realizar tareas concretas. Configurar cualquier entorno de red en nuestra máquina. Dominar los conceptos de seguridad básicos del sistema y aplicarlos.

## A quién va dirigido

Este Curso Superior de Linux Avanzado Online está dirigido a profesionales de los sectores relacionados con el mundo de la informática y de Linux.

## Para qué te prepara

Conviértete en un experto en el manejo de Linux, de manera que seas capaz de resolver los problemas complejos que le surjan, además de conocer herramientas avanzadas que supongan un ahorro de tiempo en el trabajo diario. En este curso de Linux avanazado vamos a descubrir la forma de asegurar nuestra máquina, comprender como funcionan los diferentes servicios críticos y aprender a administrarlos.

## Salidas laborales

Los conocimientos de este curso online son aplicables, profesionalmente, como administrador de sistemas en departamentos de informática, ya sea trabajando por cuenta propia o ajena, así como en proyectos específicos que impliquen trabajar con Linux.

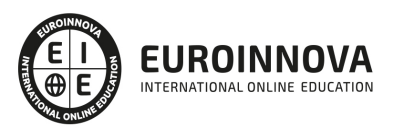

## TEMARIO

#### MÓDULO 1. LINUX AVANZADO

#### UNIDAD DIDÁCTICA 1. EL SISTEMA GNU/LINUX

- 1. Los fragmentos del sistema operativo
- 2. El núcleo y sus piezas
- 3. Servicios más usados en un sistema UNIX

#### UNIDAD DIDÁCTICA 2. ESTRUCTURA DE DIRECTORIOS

- 1. Introducción
- 2. El sistema de archivos raíz "/"
- 3. La carpeta o directorio /etc
- 4. La carpeta /dev
- 5. El directorio /usr
- 6. La carpeta /var
- 7. El Directorio /proc

#### UNIDAD DIDÁCTICA 3. MEDIOS DE ALMACENAMIENTO Y ARCHIVOS DE DISPOSITIVOS

- 1. Medios de almacenamiento
- 2. Tareas básicas en la administración de discos
- 3. Tipos de dispositivos
- 4. Discos Rígidos
- 5. CD-ROM
- 6. Memoria USB
- 7. Cintas
- 8. Dar formato
- 9. Introducción a los Archivos de dispositivos
- 10. MAKEDEV
- 11. El comando mknod
- 12. Listado de dispositivos

#### UNIDAD DIDÁCTICA 4. PARTICIONES Y SISTEMAS DE ARCHIVOS

- 1. Particiones
- 2. Sistemas de archivos
- 3. Discos sin sistemas de archivo
- 4. El espacio en disco

#### UNIDAD DIDÁCTICA 5. INICIO, APAGADO Y LIBERACIÓN DE MEMORIA

- 1. Introducción al inicio y finalización del sistema
- 2. El proceso de inicio en detalle
- 3. Shutdown

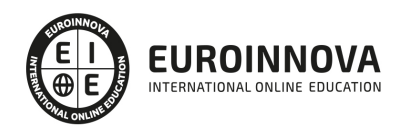

- 4. Reinicio (Rebooting)
- 5. Modo usuario individual (single user mode)
- 6. init
- 7. El archivo inittab, iniciando Getty
- 8. La ejecución y sus niveles
- 9. Parámetros especiales en inittab
- 10. Iniciando el sistema en modo de usuario individual
- 11. Acceso mediante terminales
- 12. Acceso mediante la red
- 13. El proceso de Logon
- 14. Controlando los accesos
- 15. Consola o Intérprete de comandos
- 16. La memoria virtual
- 17. Memoria SWAP
- 18. La Cache

#### UNIDAD DIDÁCTICA 6. COPIAS DE SEGURIDAD

- 1. Definición de copia de seguridad o backup
- 2. ¿Por qué una copia de seguridad?
- 3. Medios de almacenamiento para realizar backup
- 4. Seleccionando la herramienta de backup
- 5. Copias de seguridad simples
- 6. Backup de múltiples niveles
- 7. ¿Qué es importante respaldar?
- 8. Compresión
- 9. Configuración y zonas horarias
- 10. La importancia de los relojes
- 11. Selección de zona horario y su visualización
- 12. Imprecisión del reloj
- 13. NTP Protocolo de reloj en red

#### UNIDAD DIDÁCTICA 7. ADMINISTRACIÓN AVANZADA DE USUARIOS

- 1. ¿Qué es una cuenta de usuario?
- 2. Creación de una cuenta de usuario
- 3. Modificar usuarios
- 4. Borrado de usuarios
- 5. Desactivación y activación de usuario

#### UNIDAD DIDÁCTICA 8. PROGRAMACIÓN EN BASH

- 1. Introducción
- 2. Ficheros de comandos
- 3. Variables de entorno
- 4. Metacaracteres
- 5. Ficheros de comandos interactivos
- 6. Control de flujo
- 7. Funciones

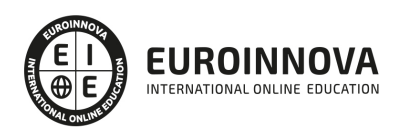

## ¿Te ha parecido interesante esta información?

Si aún tienes dudas, nuestro equipo de asesoramiento académico estará encantado de resolverlas.

Pregúntanos sobre nuestro método de formación, nuestros profesores, las becas o incluso simplemente conócenos.

## Solicita información sin compromiso

¡Matricularme ya!

### ¡Encuéntranos aquí!

Edificio Educa Edtech

Camino de la Torrecilla N.º 30 EDIFICIO EDUCA EDTECH, C.P. 18.200, Maracena (Granada)

[900 831 200](#page--1-0)

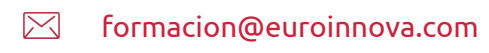

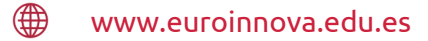

### Horario atención al cliente

Lunes a viernes: 9:00 a 20:00h Horario España

¡Síguenos para estar al tanto de todas nuestras novedades!

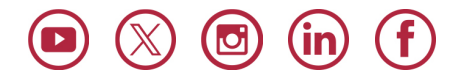

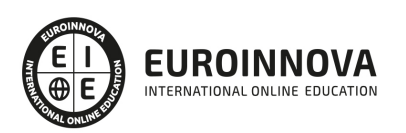

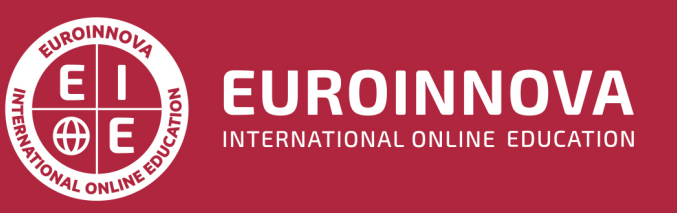

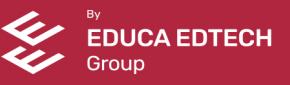